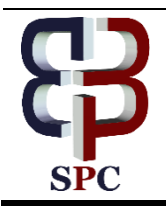

**International Journal of Engineering & Technology**

*Website: [www.sciencepubco.com/index.php/IJET](http://www.sciencepubco.com/index.php/IJET)*

*Research paper*

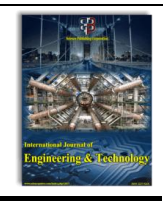

# **A multi-product MPS optimization under risk**

**M. S. Al-Ashhab 1,2 \*, Hassan Fadag <sup>2</sup> , Shadi Mohammad Munshi <sup>2</sup>**

*<sup>1</sup> Design & Production Engineering Dept. Faculty of Engineering, Ain-Shams University– Egypt <sup>2</sup> Dept. of Mechanical Engineering, College of Engineering and Islamic architecture, Umm Al-Qura University, Makkah, Saudi Arabia \*Corresponding author E-mail: msashhab@uqu.edu.sa*

# **Abstract**

In this work, an MPS optimization model is developed to maximize the expected profit using GA under demand uncertainty. The model is built for @RiskOptimizer in MS Excel. The customer demands have been assumed to follow the normal distribution of a standard deviation related to their mean values with a ratio called demand variability. The effects of demand variability on the profit mean, profit variation and the processing time have been studied.

*Keywords*: *MPS; Genetic Algorithm; @ RiskOptimizer.*

# **1. Introduction**

Genetic algorithm (GA) is used in optimization problems for the generation of high-quality solutions. GA approaches are developed to find the optimal or near-optimal solution. Holland [\[1\]](file:///G:/mtz/dr/IJET_29196xxx.docx%23_ENREF_1), Michalewicz [\[2\]](file:///G:/mtz/dr/IJET_29196xxx.docx%23_ENREF_2), Gen and Chneg [\[3\]](file:///G:/mtz/dr/IJET_29196xxx.docx%23_ENREF_3), Davis [\[4\]](file:///G:/mtz/dr/IJET_29196xxx.docx%23_ENREF_4), and Goldberg [\[5\]](file:///G:/mtz/dr/IJET_29196xxx.docx%23_ENREF_5) gave a detailed discussion on GA in their books.

MPS problems have been solved using Differential Evolution technique [\[6\]](file:///G:/mtz/dr/IJET_29196xxx.docx%23_ENREF_6). Al-Ashhab, M. S. et. Al. [\[7\]](file:///G:/mtz/dr/IJET_29196xxx.docx%23_ENREF_7) developed a multi-objective and multi-product MPS optimization model using the lexicographic procedure to maximize the total profit for a single product chain [\[8\]](file:///G:/mtz/dr/IJET_29196xxx.docx%23_ENREF_8). In this paper, a robust optimization MPS model is developed to maximize the total expected profit. The developed model has been solved using @RiskOptimizer and formulated in MS Excel. This work is an extension of the work done by M. Al-Ashhab and H. Fadag [\[9\]](file:///G:/mtz/dr/IJET_29196xxx.docx%23_ENREF_9)

# **2. Model formulation**

#### **Sets:**

S, C, and P: sets of suppliers, customers, and products.

T: number of planning periods.

#### **Parameters:**

 $F_f$ : fixed cost DEMAND<sub>cpt</sub>: demand of customer c from product p in period t, IIfp: the initial inventory of product p, FIfp: the final stock of product p, P<sub>pct</sub>: the unit price of product p at customer c in period t, W<sub>p</sub>: the weight of product p, MHp: processing hours for product p, Dij: distance facilities i and j, CAPst: supplier capacity in period t, CAPMf<sub>t</sub>: raw material store, CAPHft: manufacturing capacity of the factory in hours, CAPFSft: final product storing capacity, MatCost: material cost, MCf<sub>t</sub>: manufacturing cost, MHp: Required processing hours for product p, NUCCf: non-utilized capacity cost per hour, SCPUp: shortage cost per unit per period, HC: holding cost per unit weight per period at the factory store, Bs: batch size from supplier s,  $Bf_p$ : batch size from the factory for product p, TC: transportation cost per unit per kilometre,

**Copyright © 2019 M. S. Al-Ashhab et al. This is an open access article distributed under the [Creative Commons Attribution License,](http://creativecommons.org/licenses/by/3.0/) which permits unrestricted use, distribution, and reproduction in any medium, provided the original work is properly cited.**

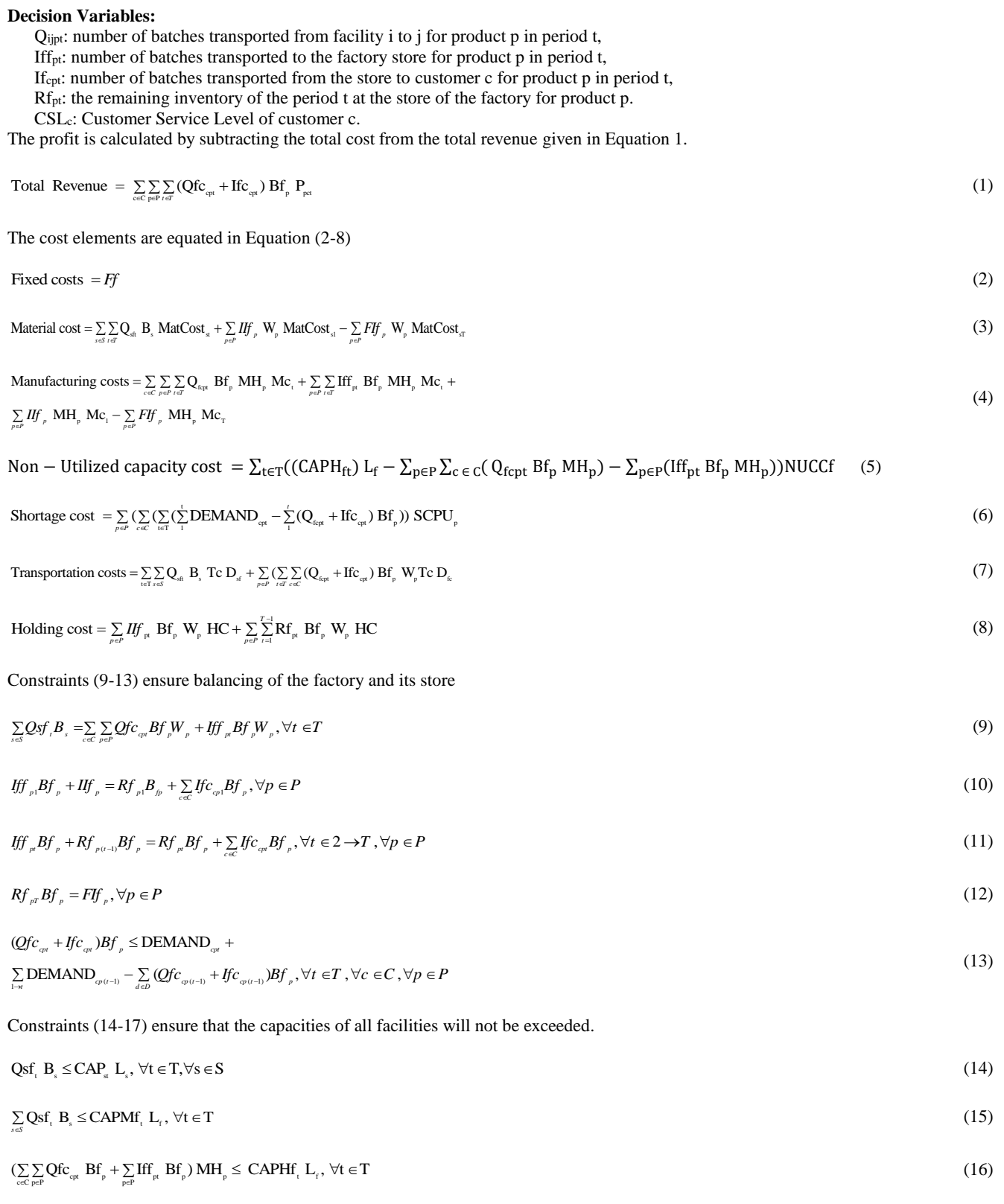

[Fig.](#page-2-0) **1** presents the model definition in @ RiskOptimizer in which, Cell CL24 contains the output. Cells J2:CL2 include variables. Cells CN32:CN91 and CP32:CP91 include both capacity and balancing constraints.

 $\sum_{p \in P} \text{Rf}_{p} \text{Bf}_{p} \text{W}_{p} \leq \text{CAPFS}_{t} \text{L}_{t}, \forall t \in T$  (17)

| <b>Optimization Goal</b>                     |   | Maximum         |         |                             |                  | $\checkmark$ |               |
|----------------------------------------------|---|-----------------|---------|-----------------------------|------------------|--------------|---------------|
| Cell                                         |   | CP24            |         |                             |                  | 醒            |               |
| Optimize                                     |   | Mean            |         |                             |                  | $\checkmark$ |               |
| <b>Analysis Type</b>                         |   | Standard        |         | <b>Efficient Frontier</b>   |                  |              |               |
| <b>Adjustable Cell Ranges</b>                |   |                 |         |                             |                  |              |               |
| Minimum                                      |   | Range           |         | Maximum                     |                  | Values       | Add           |
|                                              |   |                 |         |                             |                  |              |               |
|                                              |   |                 |         |                             |                  |              |               |
| $R$ ecipe<br>$\nabla$ 0                      | 飋 | $\leq$ = J2:CL2 | 医       | $\leq$ = 10000              | <b>K</b> Integer |              | <b>Delete</b> |
|                                              |   |                 |         |                             |                  |              | Group         |
|                                              |   |                 |         |                             |                  |              |               |
| <b>Description</b>                           |   |                 | Formula |                             | Type             |              | Add           |
|                                              |   |                 |         | = CN32: CN49 <= CP32: CP49  |                  | Hard         |               |
| Constraints<br>$\overline{\mathbf{v}}$<br>ঢ় |   |                 |         | $=$ CN50: CN61 = CP50: CP61 |                  | Hard         | Edit          |
|                                              |   |                 |         | $= CN62$ :CN88 <= CP62:CP88 |                  | Hard         | <b>Delete</b> |
| М<br>М                                       |   |                 |         | $=$ CN89: CN91 = CP89: CP91 |                  | Hard         |               |
|                                              |   |                 |         |                             |                  |              |               |

**Fig. 1:** Model Definition in @RiskOptimizer.

### <span id="page-2-0"></span>**3. Computational results**

In these experiments, the demands are assumed to follow the normal distribution that has two parameters; the mean and the standard deviation, the standard deviation is given as a ratio to the mean; this ratio of the standard deviation to the mean is referred to as the variability. For simplicity, the variability is assumed to be the same for all demands in the range of 0 up to 0.5 with a step of 0.05. Also, the level of confidence is assumed to be 0.95. The needs of each customer for all products in the three periods are 770, 590, and 300 items/period

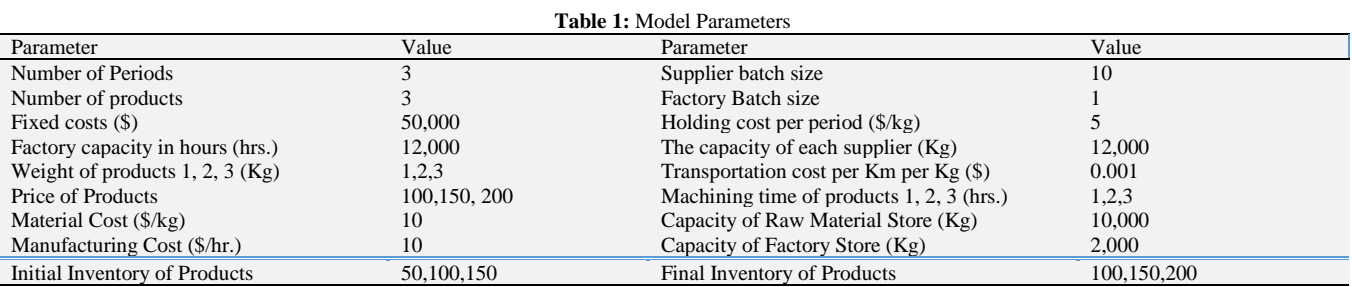

#### **2.1. Analysis of results**

Initially, the problem has been solved for zero variability (deterministic demand), and the solver has achieved the optimal solution of 1,482,026 \$ in 99 trial as shown i[n Fig.](#page-3-0) **2**.

RISKOptimizer stops simulating scenarios in three manners; Trials, Time and or progress (see [Fig.](#page-3-1) **3**). Assigning number of trials stops the optimization process when this number of trials have been executed. And assigning a specific time stops the optimization after the given time has elapsed. While assigning the progress terminates optimization when the improvement in the target in a designated number of trials is less than the specified amount.

Solving the problem of 5% variability gave uncertain total profit that has been summarized in [Table 2.](#page-3-2)

The output mean of the total profit has been affected by the demands of customers. The demand (Inputs) are ranked according to their effects on the overall profit and presented in [Fig.](#page-4-0) **4** and tabulated i[n Table 3.](#page-4-1)

<span id="page-3-0"></span>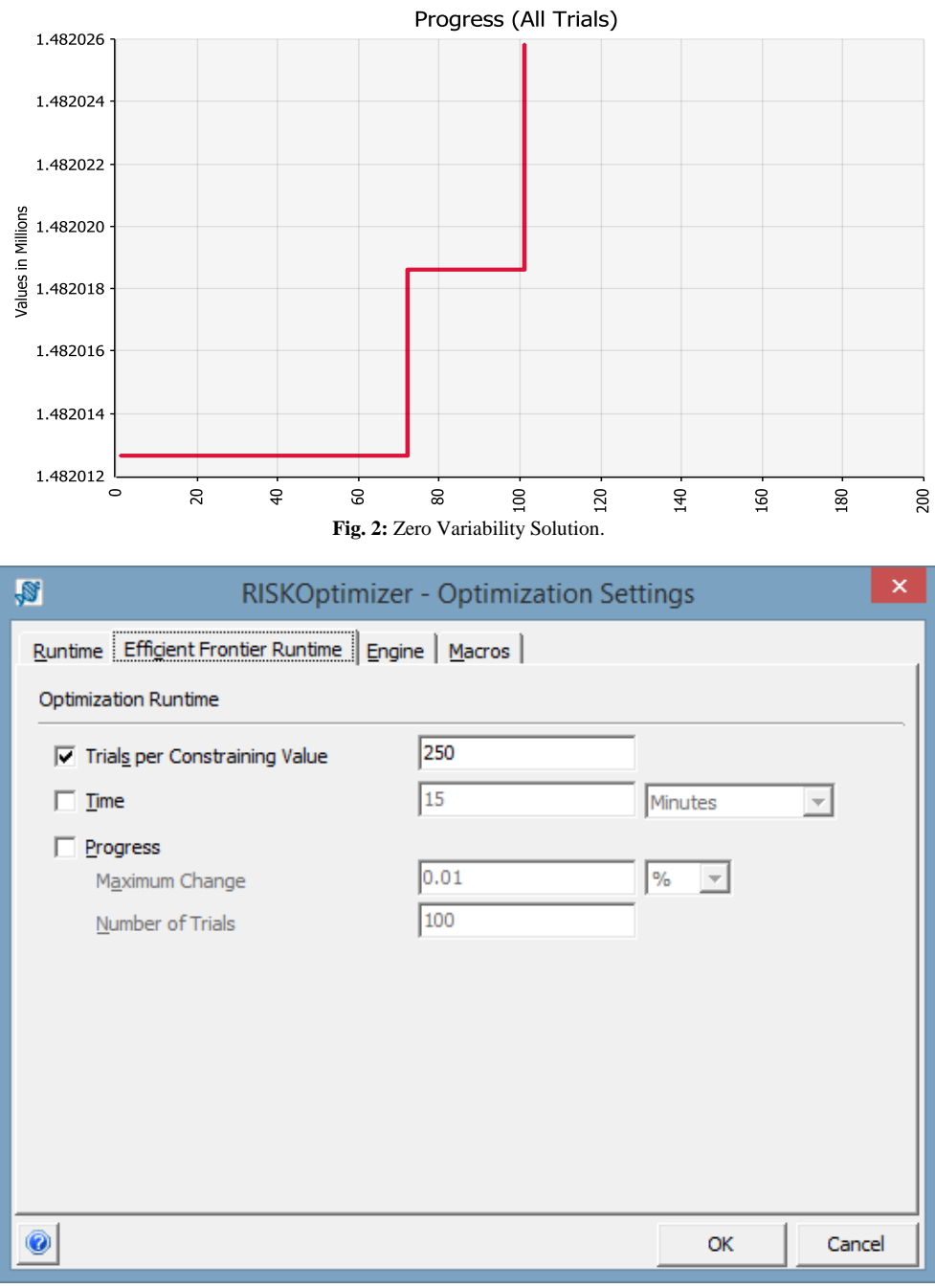

**Fig. 3:** Optimization Settings Dialog.

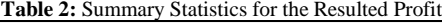

<span id="page-3-2"></span><span id="page-3-1"></span>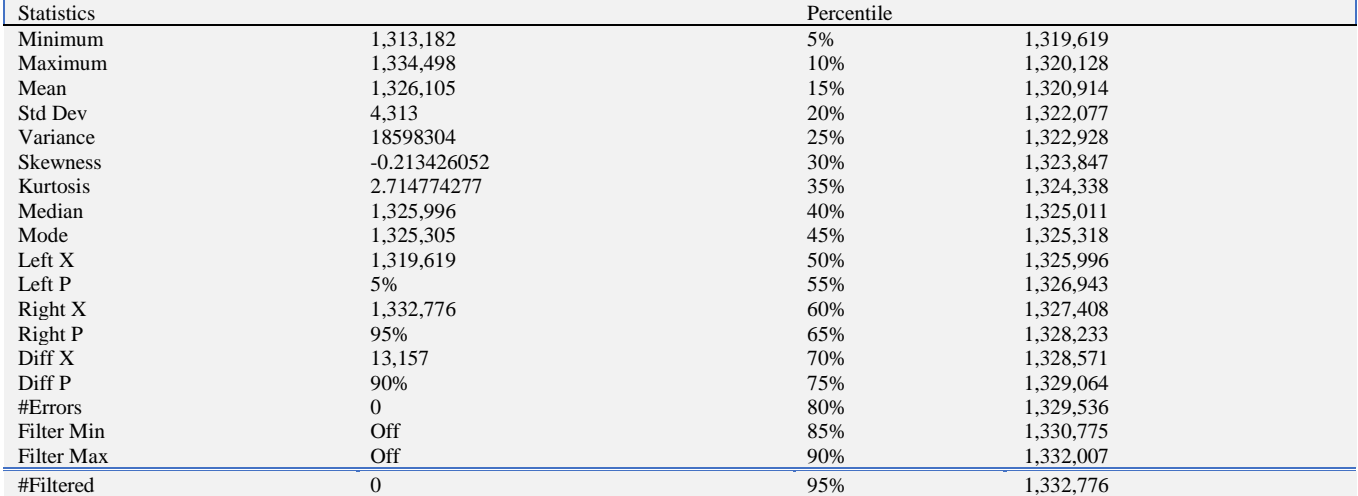

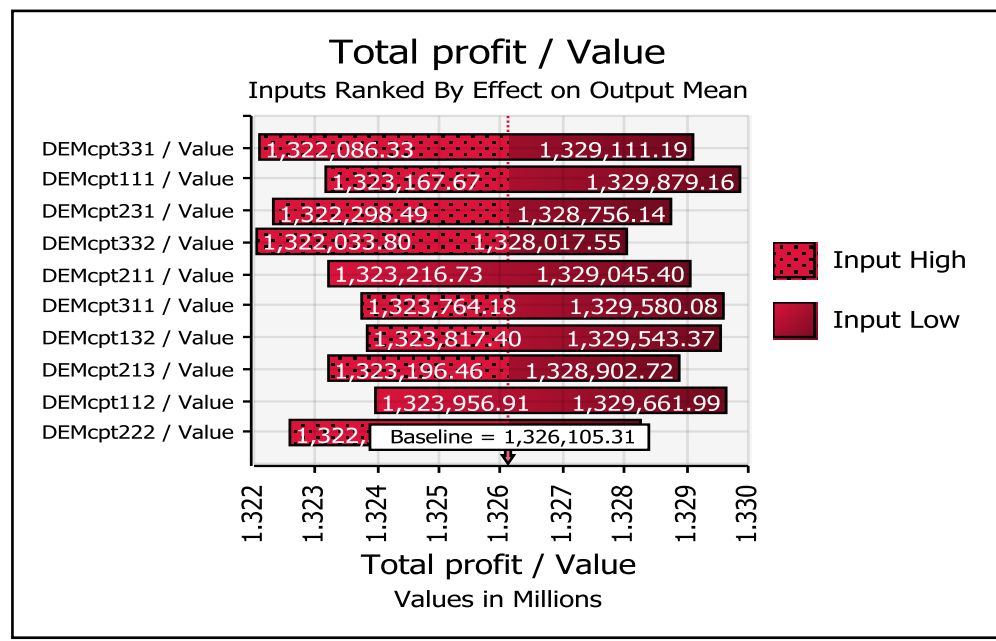

**Fig. 4:** Effect of Customer Demands on the Total Profit.

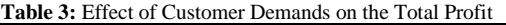

<span id="page-4-1"></span><span id="page-4-0"></span>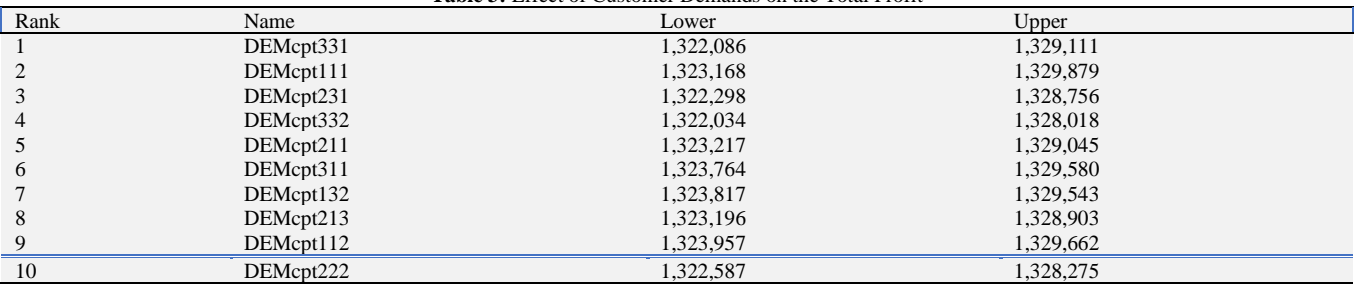

#### **2.2. Effect of demand variability**

The effect of demand variability has been studied by changing the demand variability from zero to 50% with a step of 5%. And the statistics or results are presented in

#### [Table](#page-4-2) **4**.

Increasing the demand variability decreases the expected profit as shown in [Fig.](#page-5-0) **5** which declare the terrible effect of demand variation on the stability of the organization. Also, the increase of demand variability increases the standard deviation of the profit as shown in [Fig.](#page-5-1) which means that the difference between the minimum and maximum values of the profit increases as depicted in [Fig.](#page-5-2) **7**.

<span id="page-4-2"></span>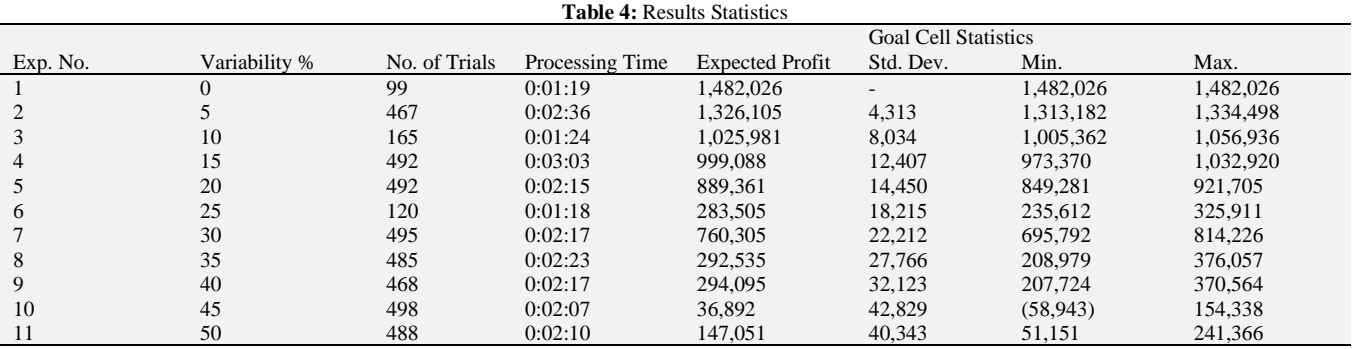

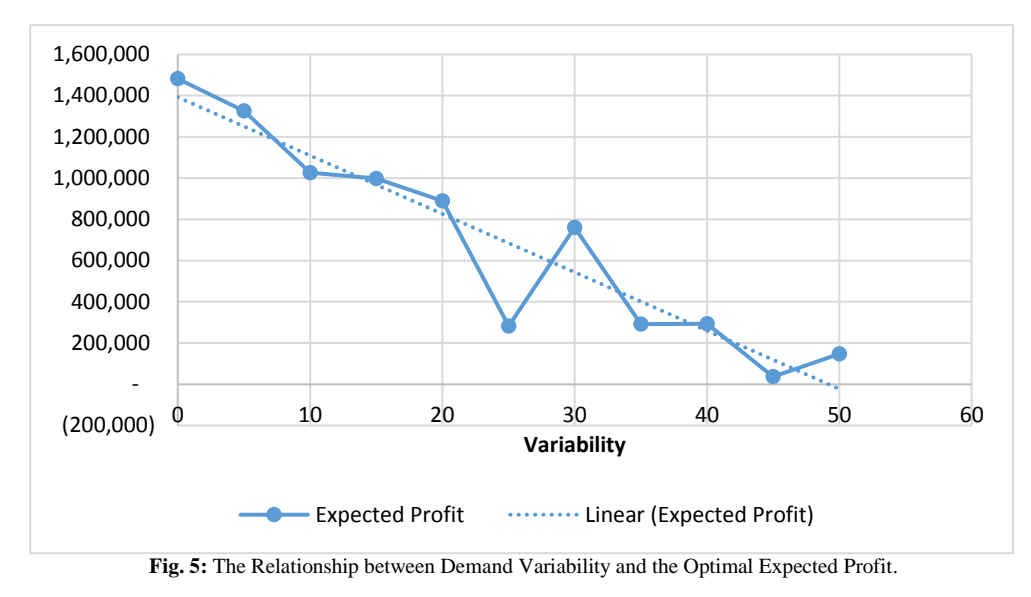

<span id="page-5-0"></span> 50,000 45,000 40,000 35,000 30,000 25,000 <u>سن .</u> 20,000 15,000 10,000 5,000 -  $(5,000)$   $\phi$ 0 10 20 30 40 50 60 **Variability** Std. Dev. ......... Linear (Std. Dev.)

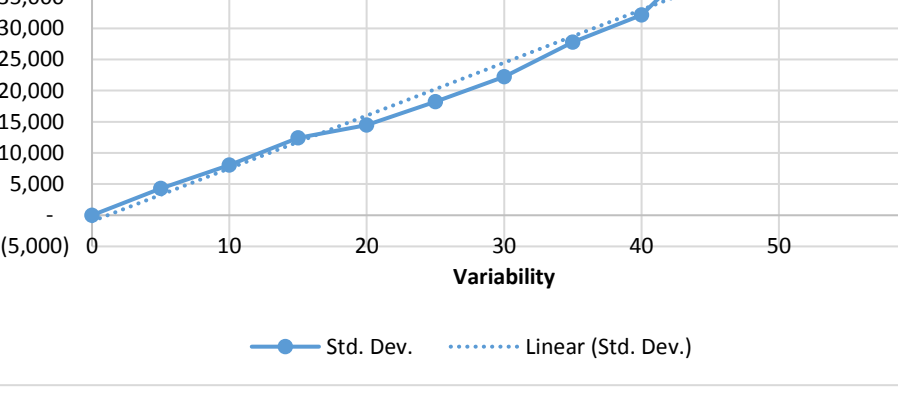

**Fig. 6:** The Relationship between Demand Variability and Standard Deviation the Total Profit.

<span id="page-5-1"></span>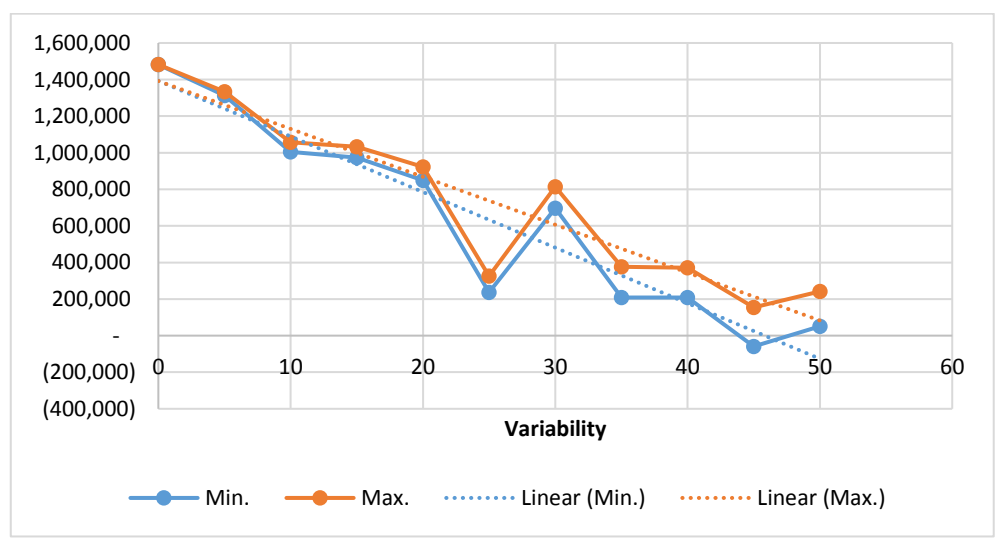

<span id="page-5-2"></span>**Fig. 7:** The Relationship between Demand Variability and Max. and Min. Values of the Resulted Profit.

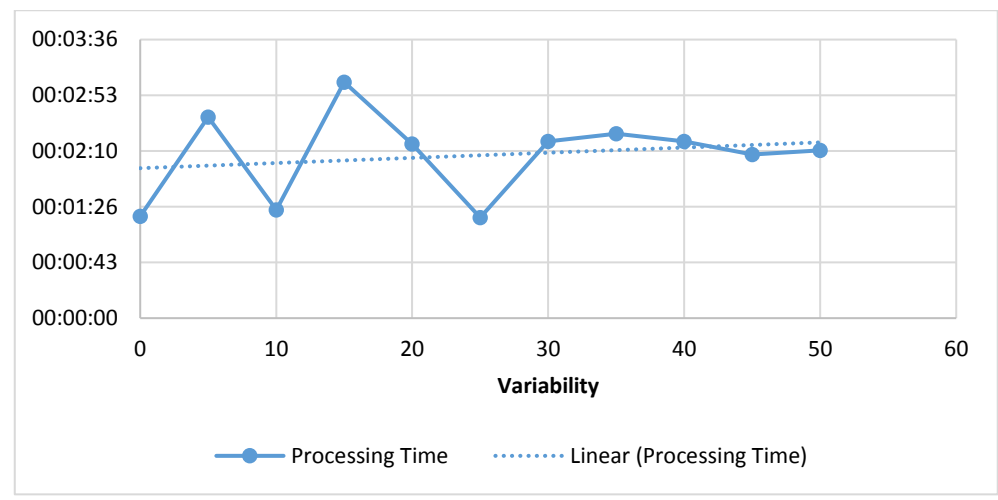

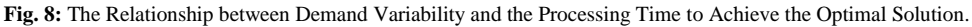

<span id="page-6-0"></span>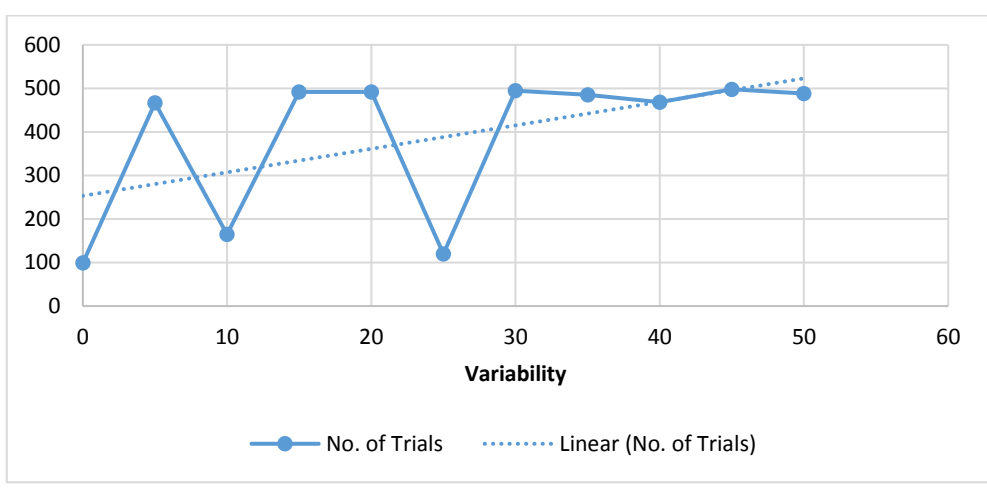

**Fig. 9:** The Relationship between Demand Variability and the No. of Trials to Achieve the Optimal Solution.

<span id="page-6-1"></span>[Fig.](#page-6-0) **8** shows that the increase of demand variability increases slightly the processing time to get the optimal solution this may be due to the increase of the number of trials required to get this solution as presented in [Fig.](#page-6-1) **9**.

#### **2.3. Effect of stopping conditions**

The problem has been solved two times at 0.01 and 0.005 progress in studying the effect of the stopping conditions. The results of these two experiments are tabulated in [Table 5.](#page-6-2) The maximum progress change of all trials of the two solutions is shown i[n Fig.](#page-7-0) **10** and [Fig.](#page-7-1) **12**. While [Fig.](#page-7-2) **11** and [Fig.](#page-8-0) **13** represent the distribution of the outputs of them. Referring to [Fig.](#page-7-0) **10**, it is clear to notice that stopping the optimization at 0.01 % maximum progress change does not assure getting a suitable solution as setting the maximum progress change at 0.005% where the graph flattens out for a while before this condition is met and @RISKOptimizer stoped as shown i[n Fig.](#page-7-1) **12**.

<span id="page-6-2"></span>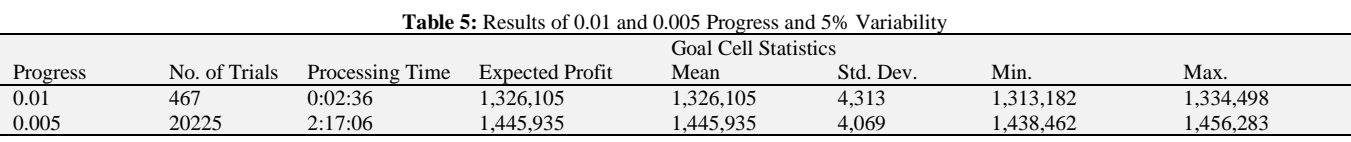

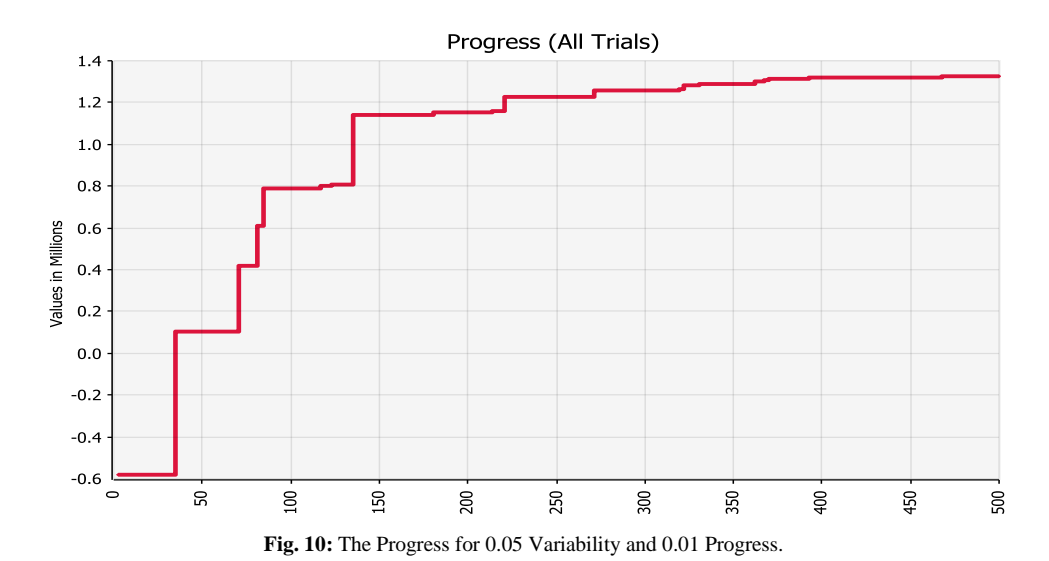

<span id="page-7-0"></span>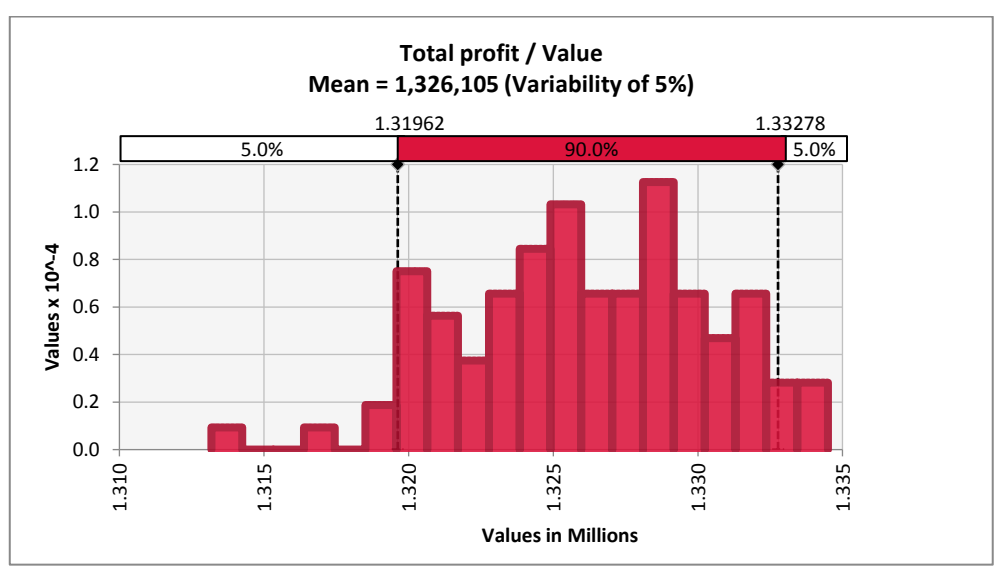

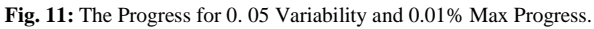

<span id="page-7-2"></span><span id="page-7-1"></span>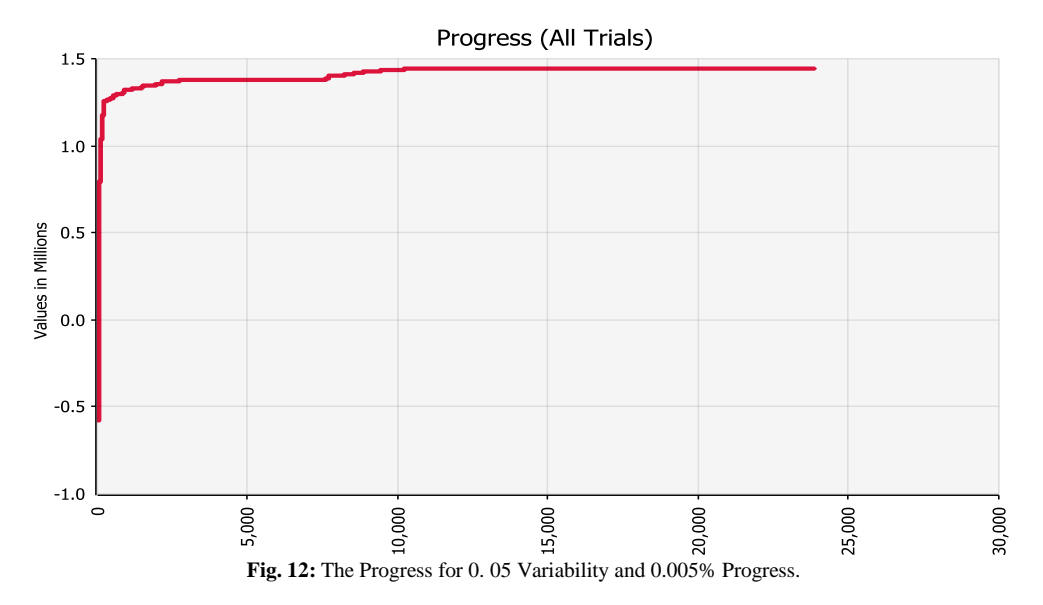

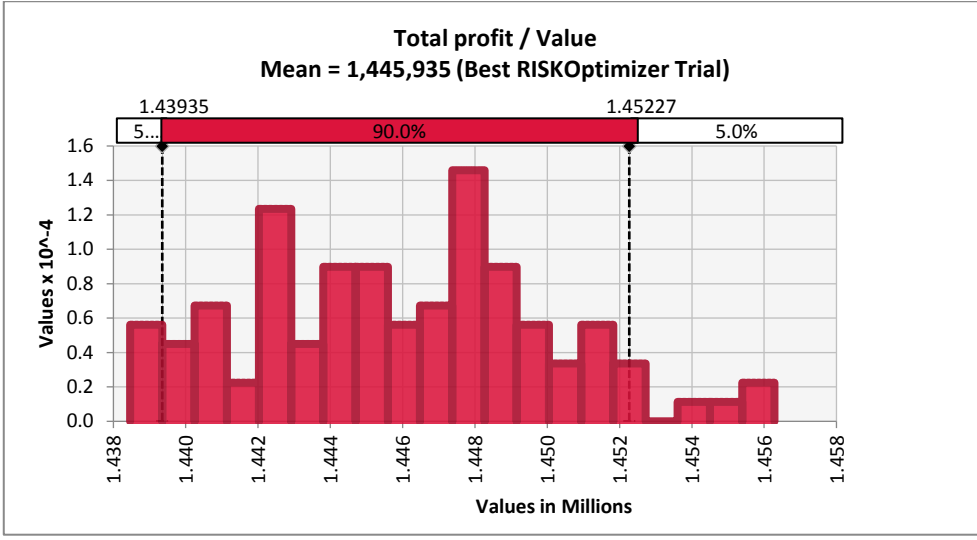

**Fig. 13:** The Total Profit Variation for 0.05 Variability and 0. 005% Progress.

# <span id="page-8-0"></span>**4. Conclusion**

In this work, an MPS optimization model is developed to maximize the total expected profit using GA under demand uncertainty. The model is built for @ RiskOptimizer in MS Excel. The customer demands have been assumed to follow the normal distribution of a standard deviation related to their mean values with a ratio called demand variability. The effects of demand variability on the profit mean, profit variation and the processing time have been studied.

It may be concluded that:

- 1) Increasing the demand variability has a bad effect on the organization profit, so it is recommended to set some policies to flatten the customer demand.
- 2) Setting the stopping options of the solver has a great effect on the stability and accuracy of the resulted values.

# **References**

- [1] J. H. Holland, *Adaptation in Natural and Artificial Systems* The University of Michigan Press, 1975.
- [2] Z. Michalewicz, Genetic Algorithms + Data Structures = Evolution Programs. New York: Springer-Verlag, 1944.
- [3] A. R. C. M. Gen, Genetic Algorithms and Engineering Optimization. New York: Wiley, 2000.
- [4] L. Davis, *The handbook of genetic algorithms*. New York: Van Nostrand Reinhold, 1991.
- [5] D. E. Goldberg, Genetic Algorithms in Search, Optimization and Machine Learning. MA: Addison-Wesley, Reading, 1989.
- [6] Z. Wu, C. Zhang, and X. Zhu, "An ant colony algorithm for master production scheduling optimization," in *Proceedings of the 2012 IEEE 16th International Conference on Computer Supported Cooperative Work in Design (CSCWD)*, 2012, pp. 775-779. [https://doi.org/10.1109/CSCWD.2012.6221908.](https://doi.org/10.1109/CSCWD.2012.6221908)
- [7] M. S. Al-Ashhab, T. Attia, and S. M. Munshi, "Multi-Objective Production Planning Using Lexicographic Procedure," *American Journal of Operations Research,* vol. 7, p. 174, 2017. [https://doi.org/10.4236/ajor.2017.73012.](https://doi.org/10.4236/ajor.2017.73012)
- [8] M. S. Al-Ashhab, S. Azam, S. Munshi, and T. M. Abdolkader, "A MultiPeriod MPS Optimization Using Linear Programming and Genetic Algorithm with Capacity Constraint.," *IOSR Journal of Engineering (IOSRJEN),* vol. 08, p. 8, 2018.
- [9] M. S. Al-Ashhab and H. Fadag, "Multi-Product Master Production Scheduling Optimization Modelling Using Mixed Integer Linear Programming And Genetic Algorithms.," *International Journal of Research - Granthaalayah,* vol. 6, p. 5, 2018.